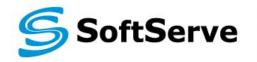

Empowering your Business through Software Development

### Module 4: OOP in JavaScript

D. Petin

06/2014

Agenda

- Custom objects
- Constructors
- Context and "this"
- Operator "new"

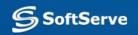

## **Custom Object**

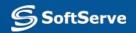

### **Object creation**

You know that we can create a simple object in JavaScript. We use JSON for this.

var cat = {
 name: "Znizhok",
 color: "white"
};

[1]

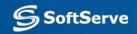

### **Object or Hash Table**

But this way it looks like hash table creation. What is the difference between hash table and object, then?

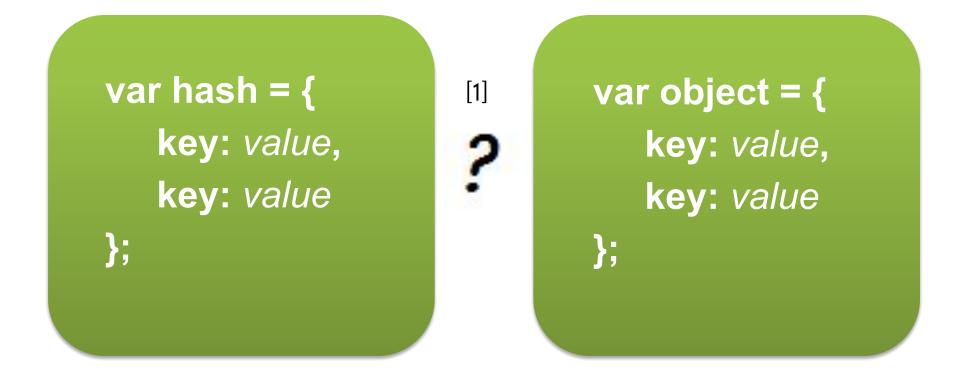

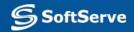

### **Object or Hash Table**

Typically we use hash table if we want to represent some collection, and we use an object to describe some system or entity.

[1]

var cats = {
 first: murzyk,
 second: barsyk
};

var cat = {
 name: barsik,
 color: white
};

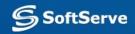

### Difference in use

There are some differences in using of hash tables and objects as a result. For example:

cats["first"]; // good way

[1]

[2]

To access elements of hash table we use indexer [] with key inside. But it's incorrect for objects! For objects Operator "." should be used :

cat["name"]; // incorrect!
cat.name; // good way

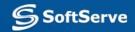

### Constructors

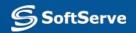

### Constructors

Sometimes we need to create more than one single object. It is not a good idea to use the literal way for this. It will be better create a *scenario* for objects reproducing.

**Constructor** is a function that implements this scenario in JavaScript.

Constructor consists of declaration attributes and methods that should be added into each new object with presented structure.

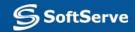

### **Constructors: example**

function Cat (name) {
 this.name = name;
 this.run = function () {
 console.log(this.name + " run!");
 };
 return this;

[1]

#### var murzyk = new Cat("Murzyk");

[2]

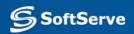

## Context and "this"

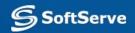

### Context

### Let's imagine two identical objects. They are created by **Cat** constructor:

#### var murzyk = new Cat("Murzyk"), barsyk = new Cat("Barsyk");

[1]

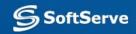

### Context

# If we call method **run()** for both cats, we'll take correct results:

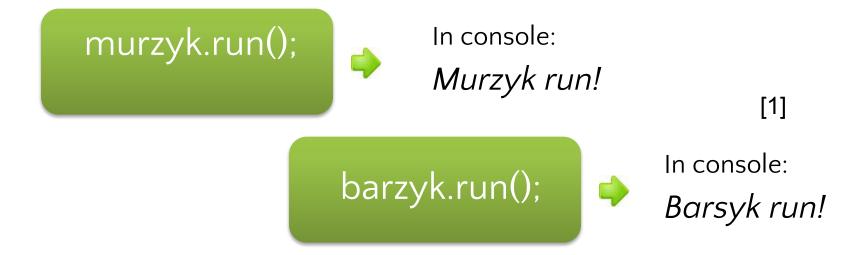

# How does the interpreter distinguish whose name should be printed?

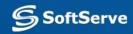

### Context

It works because we use the next form of access to attribute name: *this.name*.

**this** contains inside a reference to object on whose behalf was called method *run*.

Such a reference is called a **context**.

The context determined automatically after the method calling and can't be changed by code.

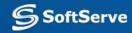

### Loss of context

**Be careful!** There are situations when you can lose a context. For example:

setTimeout(murzyk.run, delay);

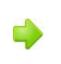

In console: [1] undefined run!

*murzyk.run* is a reference to method. And **only reference** was saved in setTimeout. When the method was called by saved reference, object *window* will be used as a context and *this.name* (equal to *window.name*) was not found.

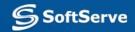

## **Operator new**

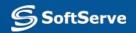

### **Pre-example**

## Imagine that some abstract factory produces cars. All cars are absolutely identical:

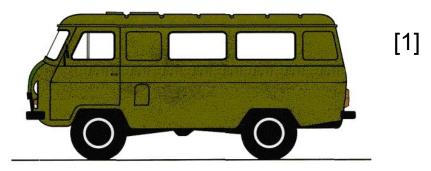

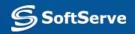

### **Pre-example**

But there are some emergency services and each of them has an own color scheme for a

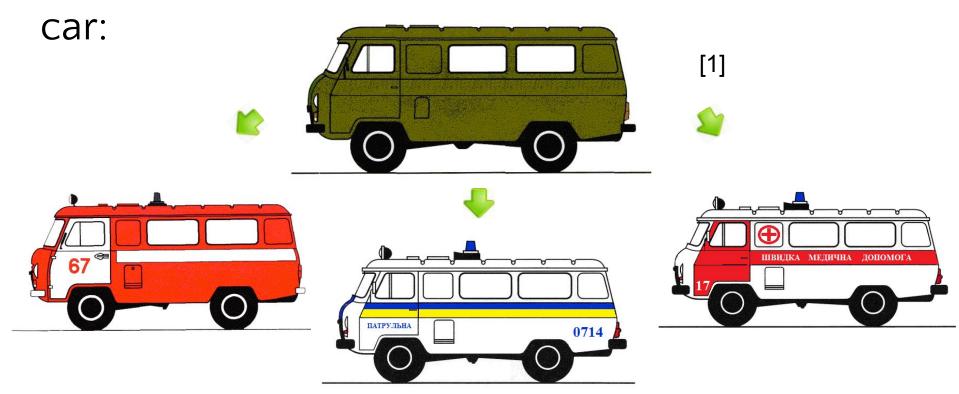

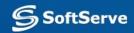

### New: scenario of work

**new** processing has a similar scenario:

- creation of default object [1]
- calling of constructor with just created object context
  <sup>[2]</sup>
- modification of default object [3]
   returning and saving the reference to modified object

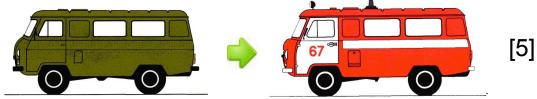

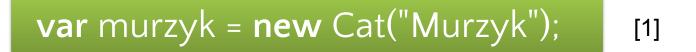

#### creation of default object [2]

[3]

var \_temporary\_ref = new Object();

Interpreter creates some variables for temporary storing of reference to new object. Now it's a default object.

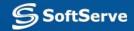

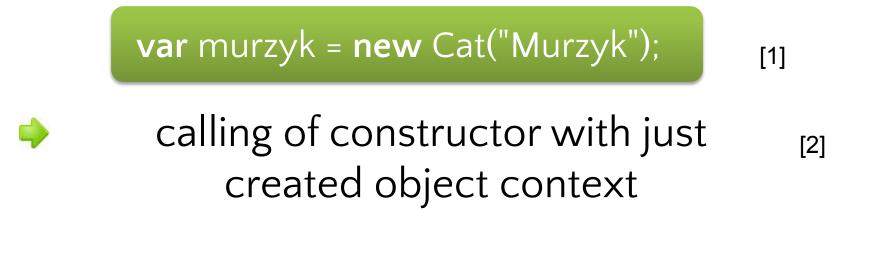

[3]

\_temporary\_ref.Cat();

*\_temporary\_ref* set as a context for constructor Cat. **this** inside the Cat refers to as yet default object.

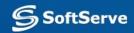

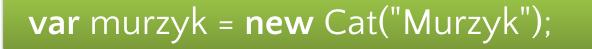

[1]

[2]

[3]

modification of default object

this.name = "Murzyk"; this.run = function () { . . . };

Interpreter extends the default object inside the constructor. If a key is not found, it will be created, as it occurs with hashes and arrays.

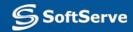

var murzyk = new Cat("Murzyk");

returning and saving the <sup>[2]</sup> reference to modified object

[1]

[3]

var murzik = \_temporary\_ref;

At last the reference to modified object returned and saved in a user variable.

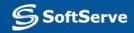

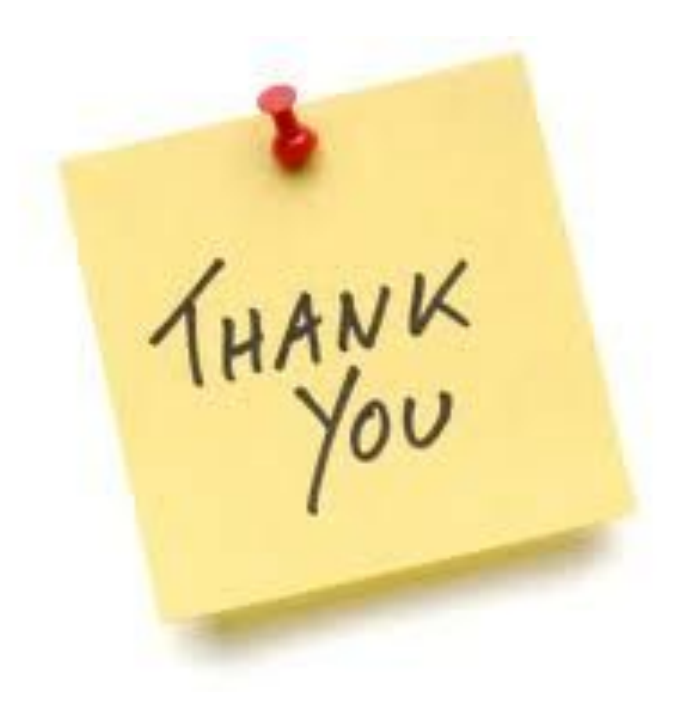

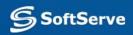